# **smtp\_mail**

WattmonOS 3.12+

Send an email using a raw socket over SMTP

## **Library**

/lib/uphp/stmp.inc

### **Description**

smtp\_mail ( string \$to , string \$from , string \$subject , string \$message , string \$user , string \$password , string \$host , int \$port )

This function will send an email using the SMTP Server settings that you pass to the function. You can use port 465 / 587 for SSL/TLS.

#### **Parameters**

**\$to**: Recipient email id

**\$from**: Sender email id

**\$subject**: Email subject

**\$message**: Email message contents

**\$user**: SMTP user id

**\$password**: SMTP password

**\$host**: SMTP Server hostname

**\$port**: SMTP Server port

### **Return Values**

**int** - 250 if successful or else the SMTP error code

From: <https://www.wattmon.com/dokuwiki/> - **Wattmon Documentation Wiki**

Permanent link: **[https://www.wattmon.com/dokuwiki/uphp/library\\_functions/smtp\\_mail](https://www.wattmon.com/dokuwiki/uphp/library_functions/smtp_mail)**

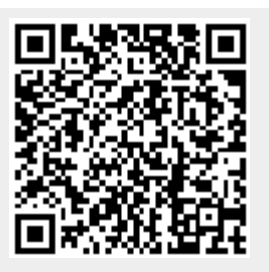

Last update: **2021/09/13 05:57**